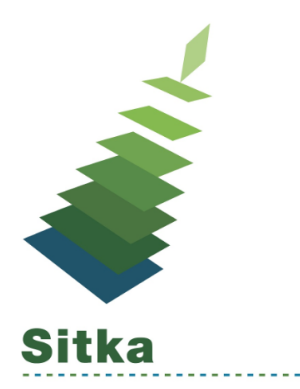

## **On the List: Holds Management in Evergreen**

## **Basic Hold Workflow**

- 1. [A hold is placed](http://docs.libraries.coop/sitka/place-holds.html) by the patron or by library staff on behalf of the patron
- 2. Library staff [capture the hold](http://docs.libraries.coop/sitka/_capturing_holds_and_hold_transits.html). This can happen when an item on hold is returned and checked in or when staff pull and check in available items listed on the [pull list](http://docs.libraries.coop/sitka/_pull_list_for_hold_requests.html).
- 3. The patron is [notified automatically by text or email](http://docs.libraries.coop/sitka/_hold_notifications.html), or manually by staff
- 4. The item is placed on the [hold shelf.](http://docs.libraries.coop/sitka/_holds_shelf.html)
- 5. The hold is complete when the patron checks out or [cancels their hold](http://docs.libraries.coop/sitka/_managing_holds.html#_cancelling_holds) or when staff cancel or [clear the hold](http://docs.libraries.coop/sitka/_holds_shelf.html#_clearing_holds).
- 6. Staff regularly check their [hopeless holds list](http://docs.libraries.coop/sitka/_hopeless_holds.html) to resolve unfillable holds.

## **Tips**

- Know how your holds are set up [http://docs.libraries.coop/sitka/\\_holds.html#\\_is\\_it\\_holdable](http://docs.libraries.coop/sitka/_holds.html#_is_it_holdable)
	- Do you have non-holdable shelving locations?
	- Do your hold policies block holds for particular types of items or patrons.
- Retarget holds for newly catalogued items through the [checkin modifiers](http://docs.libraries.coop/sitka/_check_in.html#_check_in_modifiers) or the [staff](http://docs.libraries.coop/sitka/_managing_holds.html#_retargetting_holds) [catalogue](http://docs.libraries.coop/sitka/_managing_holds.html#_retargetting_holds)
- Do regular clean up of your [holds pull list](http://docs.libraries.coop/sitka/_pull_list_for_hold_requests.html), [holds](http://docs.libraries.coop/sitka/_holds_shelf.html) shelf, and [hopeless holds](http://docs.libraries.coop/sitka/_hopeless_holds.html)
- Know how to [view and update the notification method](http://docs.libraries.coop/sitka/_managing_holds.html#_modify_holds_notification_settings) and details for a particular hold
- Know what [notifications](http://docs.libraries.coop/sitka/_hold_notifications.html) are sent to your patrons and how to [check if they've been](http://docs.libraries.coop/sitka/_checking_for_notifications.html) [generated](http://docs.libraries.coop/sitka/_checking_for_notifications.html)
- NEVER cancel a hold that is to be picked up at another library
- Use [hold groups](http://docs.libraries.coop/sitka/_managing_hold_groups.html) to [place holds for multiple patrons](http://docs.libraries.coop/sitka/place-holds.html#_placing_holds_for_a_hold_group) at once
	- You can set up a form or webpage with a list of hold groups patrons can subscribe to through the library

## **Documentation**

- [Holds](http://docs.libraries.coop/sitka/_holds.html)
- [Hopeless Holds](http://docs.libraries.coop/sitka/_hopeless_holds.html)
- [Hold Notifications](http://docs.libraries.coop/sitka/_hold_notifications.html)
- [Hold Policies](http://docs.libraries.coop/sitka/_hold_policies.html)
- [Age Based Hold Protect Rules](http://docs.libraries.coop/sitka/_server_administration.html#_age_hold_protect_rules)